## Fichier:Cube.stl

Erreur lors de la création de la miniature : module.js:681 return process.dlopen(module, path.\_makeLong(filename)); ^ Error: libpng12.so.0: cannot open shared object file: No such file or directory at Object.Module.\_extensions..node (module.js:681:18) at Module.load (module.js:565:32) at tryModuleLoad (module.js:505:12) at Function.Module.\_load (module.js:497:3) at Module.require (module.js:596:17) at require (internal/module.js:11:18) at Object.<anonymous> (/var/www/dokitfarm/mw/dokit-1.22.0/lib/3d2png/node\_modules/canvas/lib/bindings.js:3:18) at Module.\_compile (module.js:652:30) at Object.Module.\_extensions..js (module.js:663:10) at Module.load (module.js:565:32)

Fichier [d'origine](https://wikifab.org/images/b/be/Cube.stl) (5 120 × 2 880 pixels, taille du fichier : 8 Kio, type MIME : application/sla)

## Historique du fichier

Cliquer sur une date et heure pour voir le fichier tel qu'il était à ce moment-là.

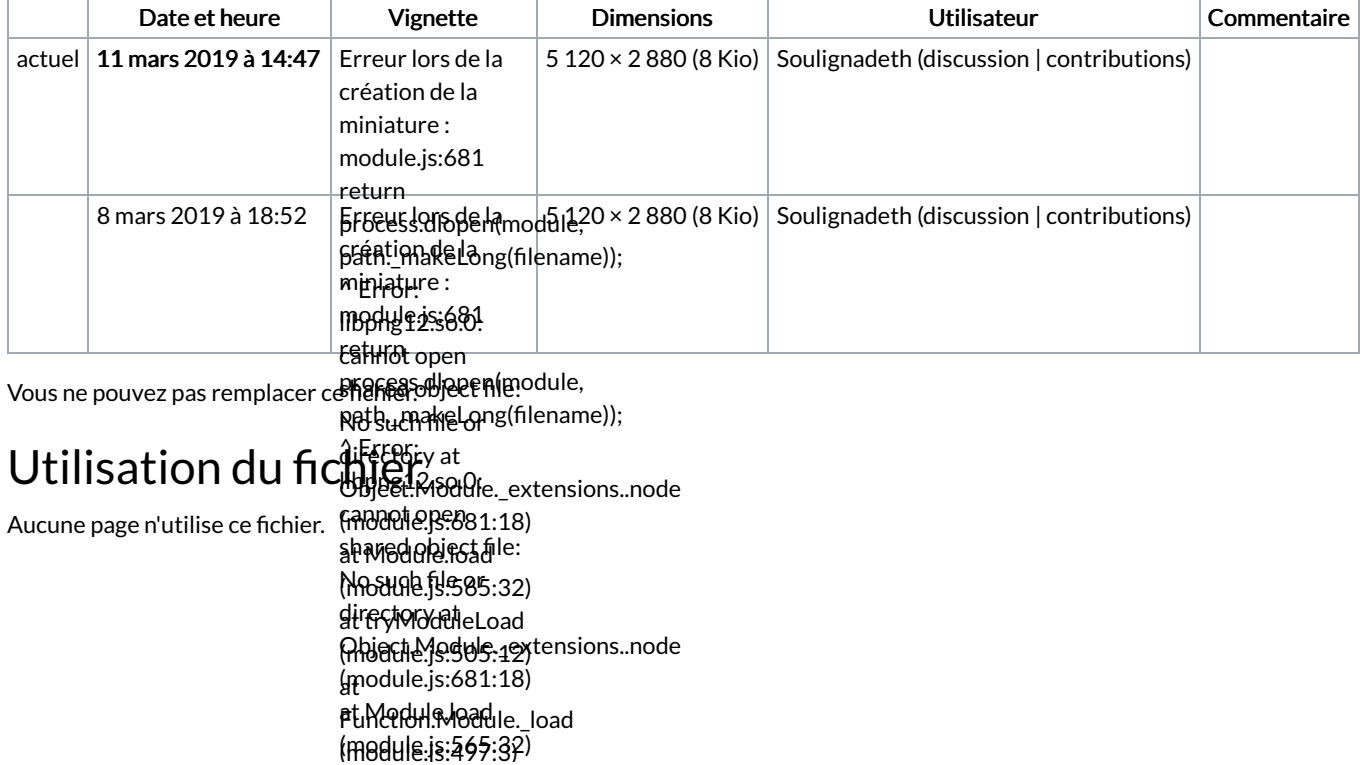

.<br>مناطق المناطق المناطق المناطق المناطق المناطق المناطق المناطق المناطق المناطق المناطق المناطق المناطق المناطق<br>مناطق المناطق المناطق المناطق المناطق المناطق المناطق المناطق المناطق المناطق المناطق المناطق المناطق المناطق at Module.require (module.js:596:17) at require at Fihterian/Module.js<sup>1</sup>9ad<sub>18)</sub> (m**odyledi**s:497:3) at Monywhorequire (mgdulejs:586kit7drm/mw/dokit-1.22.0/lib/3d2png/node\_modules/canvas/lib/bindings.js:3:18) at <sub>Mo</sub>Qhinect<sub>.compile</sub> (module.js:652:30) ¥₩ ABjeel.Mo3dfens.hende.modules/canvas/lib/bindings.js:3:18) (module.js:663:10) at at Module.load Module.\_compile (module.js:565:32) (module.js:652:30) at tryModuleLoad (module.js:505:12) at require (internal/module.js:11:18) <anonymous> (/var/www/dokitfarm/mw/dokitat Object.Module.\_extensions..js (module.js:663:10) at Module.load (module.js:565:32)